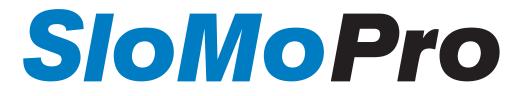

### Slow Motion Control Surface with USB Interface

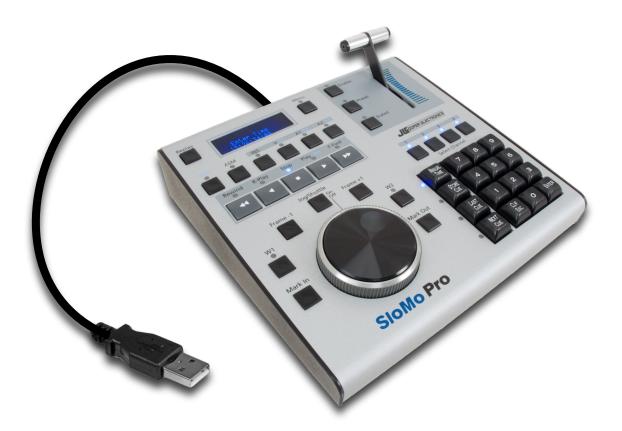

User Manual

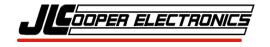

SloMoPro USB User Manual

SloMoPro, SloMo Mini, Edit Suite Series, ES-SloMo and ES-450 are trademarks of JLCooper Electronics. All other brand names are the property of their respective owners.

SloMoPro USB User's Manual, First Edition (May 2, 2019) Part Number 932156 ©2019 JLCooper Electronics, 142 Arena Street, El Segundo, CA 90245 USA (310) 322-9990 FAX(310) 335-0110 www.jlcooper.com SloMoPro USB User Manual

# Table of Contents

| Introduction                          | 4  |
|---------------------------------------|----|
| Features                              |    |
| Connecting                            | 5  |
| Initialization                        | 6  |
| Buttons and Controls                  | 7  |
| Appendix                              | 8  |
| GPI Inputs and Outputs                |    |
| Power                                 | 9  |
| Caring for your SloMoPro              |    |
| Service                               |    |
| Troubleshooting                       | 10 |
| JLCooper Electronics Limited Warranty |    |

## Introduction

The SloMoPro USB is a compact controller for video editing applications. The SloMoPro USB is a companion product to software based applications.

The SloMoPro USB features include professional transport buttons, professional Jog/Shuttle Wheel for convenient picture search operations, a high quality TBar for Slow Motion and shuttle tape operation, an easy to read 2 x 16 LCD display for accurate editing, a full size numeric keypad, fast access function keys and an integrated data and power cable to minimize desktop clutter.

### Features

- USB 2.0 connection to Windows and Mac computers
- GPI Input and Outputs
- Professional Jog/Shuttle mechanism
- T-Bar control for slow motion control
- High durability transport buttons
- Full size numeric keypad
- Easy to read 2 line x 16 VF Display

# Connecting

Connecting the SloMoPro USB is straightforward. Simply connect the SloMoPro USB to a free USB port on your computer. The SloMoPro USB is powered from the USB port. The SloMoPro USB should be plugged into a self powered hub.

Drivers for the SloMoPro USB can be obtained from the downloads section of the JLCooper website.

#### https://www.jlcooper.com/\_php/downloads.php

To configure the SloMoPro USB to operate with a specific software application, refer to the setup documentation for that software application.

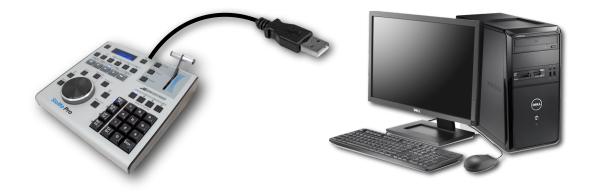

# Initialization

The SloMoPro configuration and T-Bar calibration can be reset by holding the SHIFT button while applying power to the SloMoPro. After doing so, the display will show:

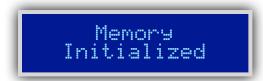

Then the display will show:

TBAR NEEDS CALIBRATION

Follow the directions on the display.

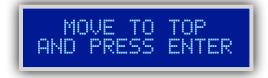

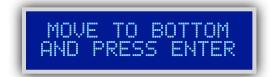

This calibrates the T-Bar for optimum range. These values are stored in nonvolatile memory and should never need to be changed. After performing this, the SloMoPro will revert to normal operation.

### **Buttons and Controls**

The following section introduces the controls on the SloMoPro and details the functions of those controls.

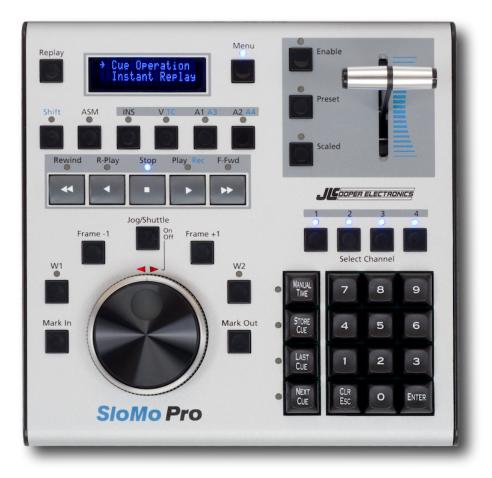

# Appendix

#### **GPI Inputs and Outputs**

The table below details the pinout of the GPI connector on the rear panel of the SIoMoPro.

| GFI Connector | mansport Switch |
|---------------|-----------------|
| 1             | Rewind          |
| 2             | Stop            |
| 3             | Fast Forward    |
| 4             | W1              |
| 5             | Ground          |
| 6             | Reverse Play    |
| 7             | Play            |
| 8             | Shift           |
| 9             | W2              |
|               |                 |

#### **GPI Connector** Transport Switch

The GPI Inputs/Outputs mirror the function of the common transport switches. The function of each GPI Inputs/Outputs is shown in the diagram below. **The maximum voltage on the GPI pins is +5 volts.** 

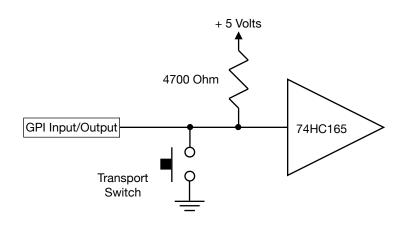

### Power

The SloMoPro requires a 9-12 volt DC power supply capable of delivering 500 milliamps or more. This can be either from the power mains using the provided power supply or directly from 9-12 volts DC. The connector is a 2.1mm coaxial power connector. The center pin is positive. A power switch on the rear panel turns the SloMoPro on or off.

The SloMoPro comes with a power supply that is appropriate for most countries in which the SloMoPro is sold. If you need a power supply specific to your location, please contact your local distributor or JLCooper Electronics.

If the power supply is damaged or lost, it can be ordered from JLCooper Electronics directly. The JLCooper Part number is 561036.

### Caring For Your SloMoPro

If properly cared for, your SloMoPro should provide years of trouble free performance. While the SloMoPro is built in a rugged metal enclosure, please avoid dropping the SloMoPro.

Clean with a soft, damp cloth. Do not allow liquids, dust or other foreign matter to get inside the SloMoPro.

#### Service

There are no user-serviceable parts in the SloMoPro. Please refer to the JLCooper Electronics Limited Factory Warranty on the following page for detailed warranty and service information.

### Troubleshooting

If for some reason the SloMoPro does not give you the expected results, take a moment to do some investigating. The most important concept is that you have your SloMoPro connected properly as outlined in Installation and Use. Take a moment to double check your setup.

A common problem is forgetting to turn the power switch on or turning the SloMoPro on after the software application has launched.

In addition, the JLCooper website (www.jlcooper.com) will contain up to date information on drivers, applications and troubleshooting.

If all else fails, you can contact the JLCooper Service Department at: <u>service@jlcooper.com</u>.

#### SloMoPro USB User Manual

### JLCooper Electronics Limited Warranty

JLCooper Electronics ("JLCooper") warrants this product to be free of defects in materials or workmanship for a period of 12 months from the date of purchase. This warranty is non-transferable and the benefits apply only to the original owner. Proof of purchase in the form of an itemized sales receipt is required for warranty coverage. To receive service under this warranty, customers in the United States should contact the JLCooper factory at (310) 322-9990 and talk to a service technician. If necessary, a Return Authorization number may be issued. For our customers outside the United States, it is recommended that you first contact your Dealer or Distributor, since they may offer their own service or support policy. If local support is not obtainable, please send a FAX to JLCooper's Service Department at +1 310 335 0110 with a detailed description of the service required. Upon issuance of return authorization, the product should be packed in the original shipping materials and shipped prepaid and insured to: Service Department, JLCooper Electronics, 142 Arena Street, El Segundo, CA 90245. Please include the following: copy of the sales receipt, your name and address (no P.O. Boxes, please), a brief description of the problem, and any other related items discussed with the service department and considered necessary to evaluate the product or effect a repair. The return authorization number must be clearly written on the outside of the package. JLCooper will, at its option, without charge for parts or labor, either repair or replace the defective part(s) or unit. Shipping costs, duties, customs, brokerage and other fees to and from JLCooper are not covered by this warranty. JLCooper's normal repair turn around time at the factory is approximately 10 business days from receipt of product to shipping. Your actual turn around time will include return shipping. Actual turn around time will vary depending upon many factors including the repeatability of the customer's reported complaint, the availability of parts required for repair, the availability of related products needed to evaluate the product if necessary. Priority services are available at additional cost. These should be discussed with the service representative at the time the return authorization is issued. This warranty provides only the benefits specified and does not cover damage, defects or repairs needed as result of acts beyond the control of JLCooper including but not limited to: abuse, damage by accident or negligence, damage from using incorrect power supply, modification, alteration, improper or abnormal use, unauthorized servicing, tampering, ingress of foreign matter or failure to operate in accordance with the procedures outlined in the owner's manual; nor for natural or man-made events such as, but not limited to flooding, lightning, tornadoes, earthquake, fire, civil unrest, war, terrorism, etc.

THE DURATION OF ANY OTHER WARRANTIES, WHETHER IMPLIED OR EXPRESS, INCLUDING BUT NOT LIMITED TO THE IMPLIED WARRANTY OF MERCHANTABILITY, IS LIMITED TO THE DURATION OF THE EXPRESS WARRANTY HEREIN. JLCOOPER HEREBY EXCLUDES INCIDENTAL AND CONSEQUENTIAL DAMAGES, INCLUDING BUT NOT LIMITED TO: LOSS OF TIME, INCONVENIENCE, DELAY IN PERFORMANCE OF THIS WARRANTY, THE LOSS OF USE OF THE PRODUCT OR COMMERCIAL LOSS, AND FOR BREACH OF ANY EXPRESS OR IMPLIED WARRANTY OF MERCHANTABILITY APPLICABLE TO THIS PRODUCT. JLCOOPER SHALL NOT BE LIABLE FOR DAMAGES OR LOSS RESULTING FROM THE NEGLIGENT OR INTENTIONAL ACTS OF THE SHIPPER OR HIS CONTRACT AFFILIATES. THIS WARRANTY SHALL BE GOVERNED BY THE LAWS OF THE STATE OF CALIFORNIA.